### **ADOBE VISUAL COMMUNICATION USING DREAMWEAVER CS5** Curriculum/Certification Mapping in MyGraphicsLab

# MyGraphicsLab®

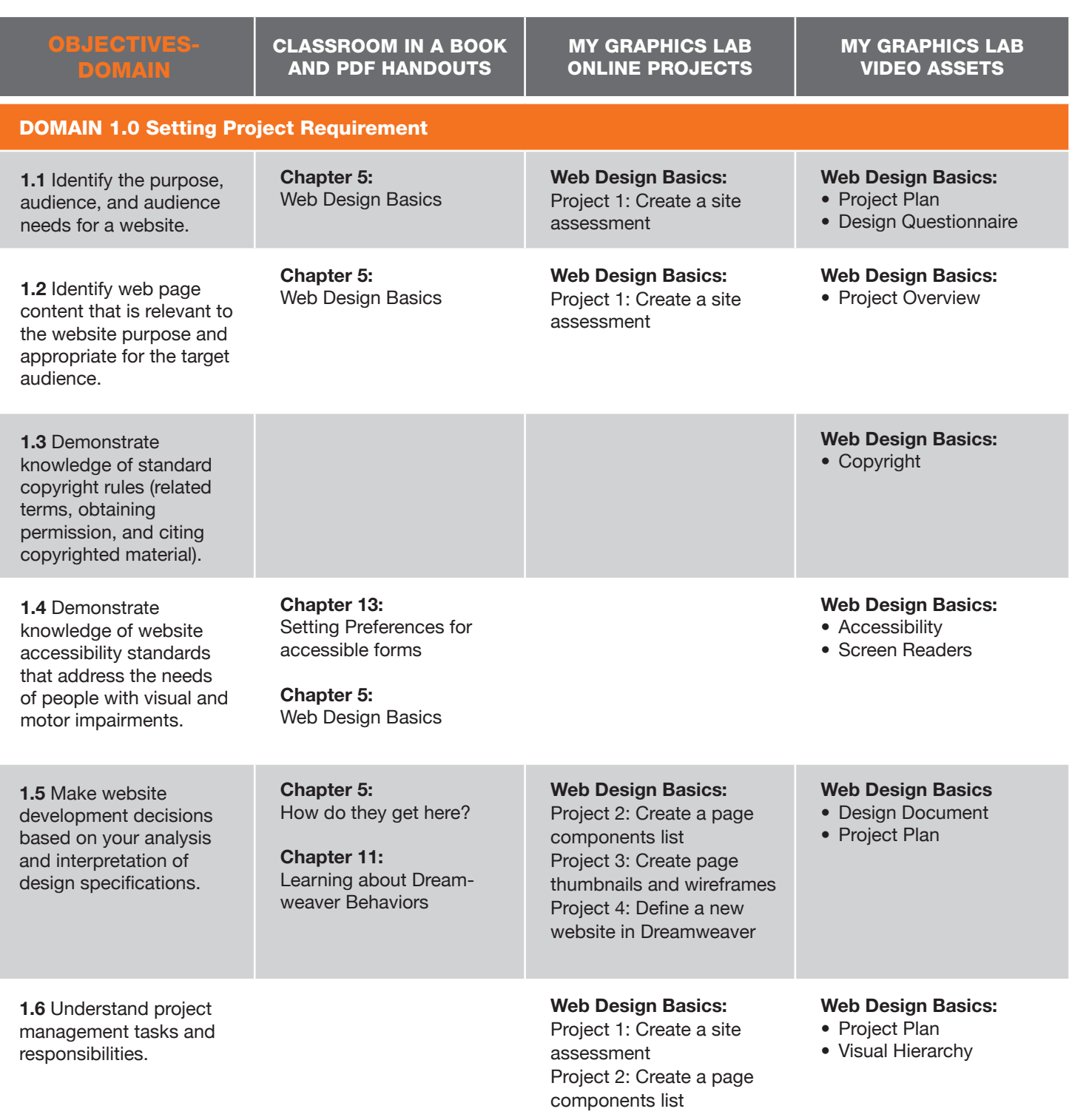

MY GRAPHICS LAB ONLINE PROJECTS

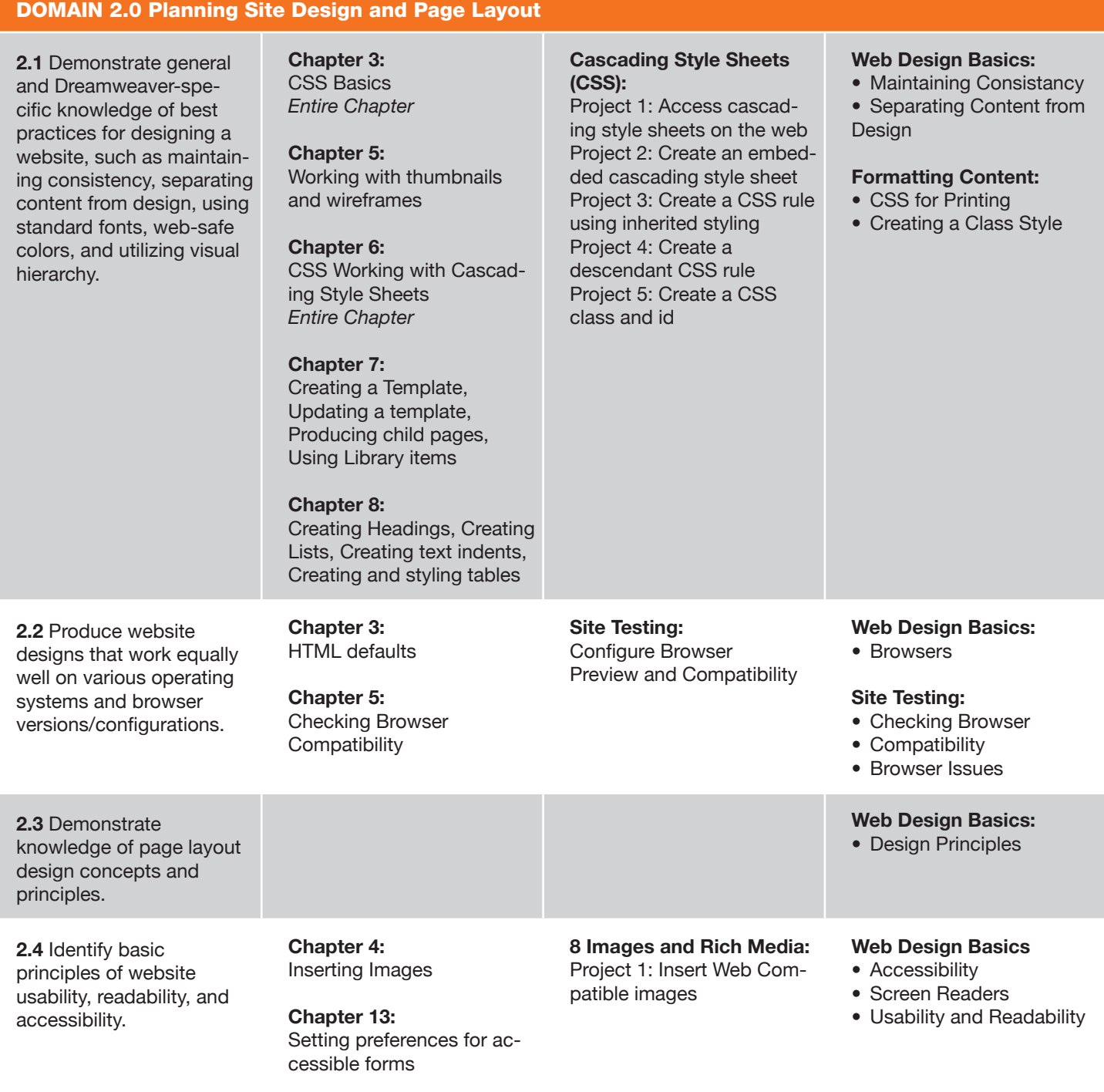

**Chapter 8:**  Creating and styling tables

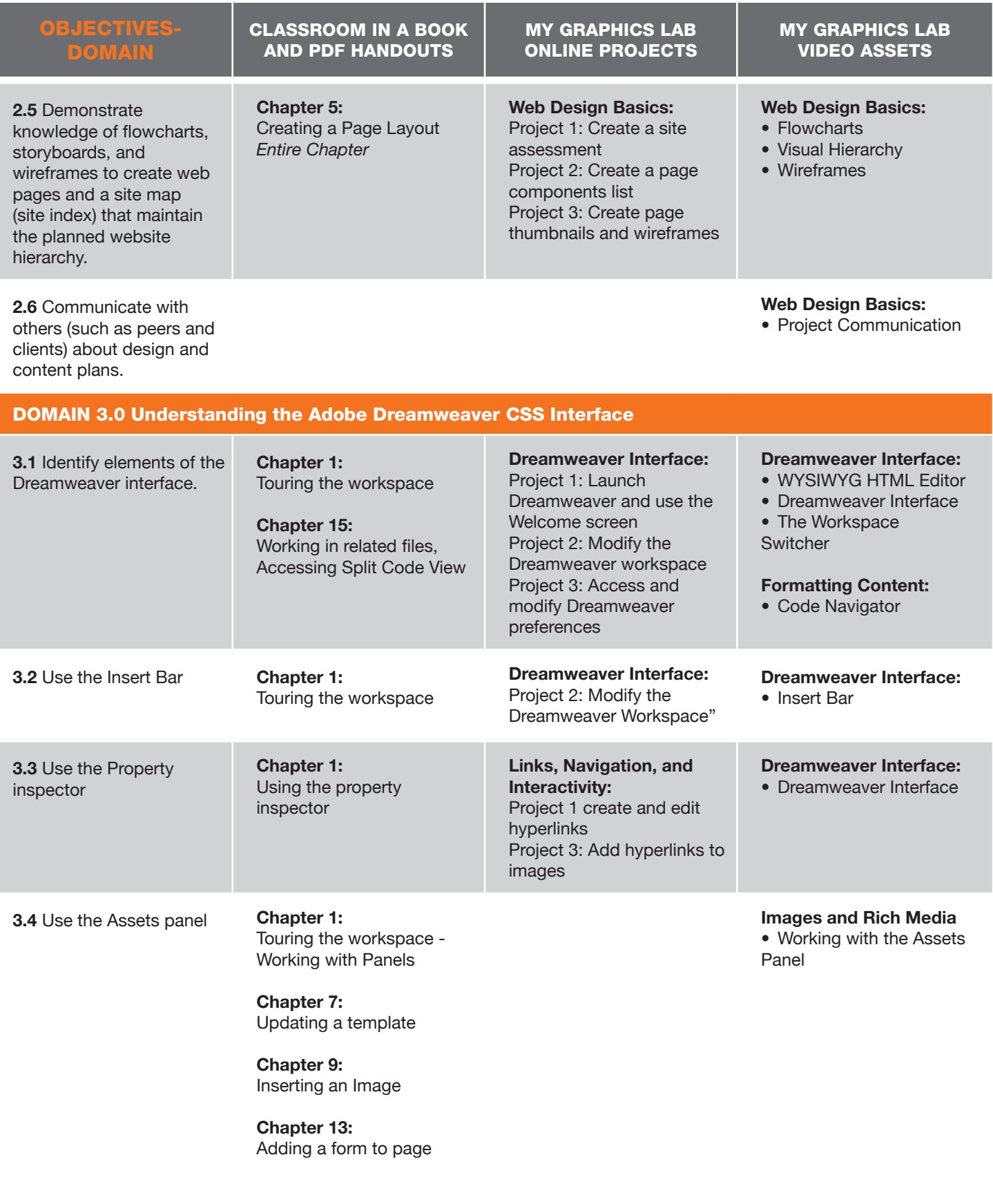

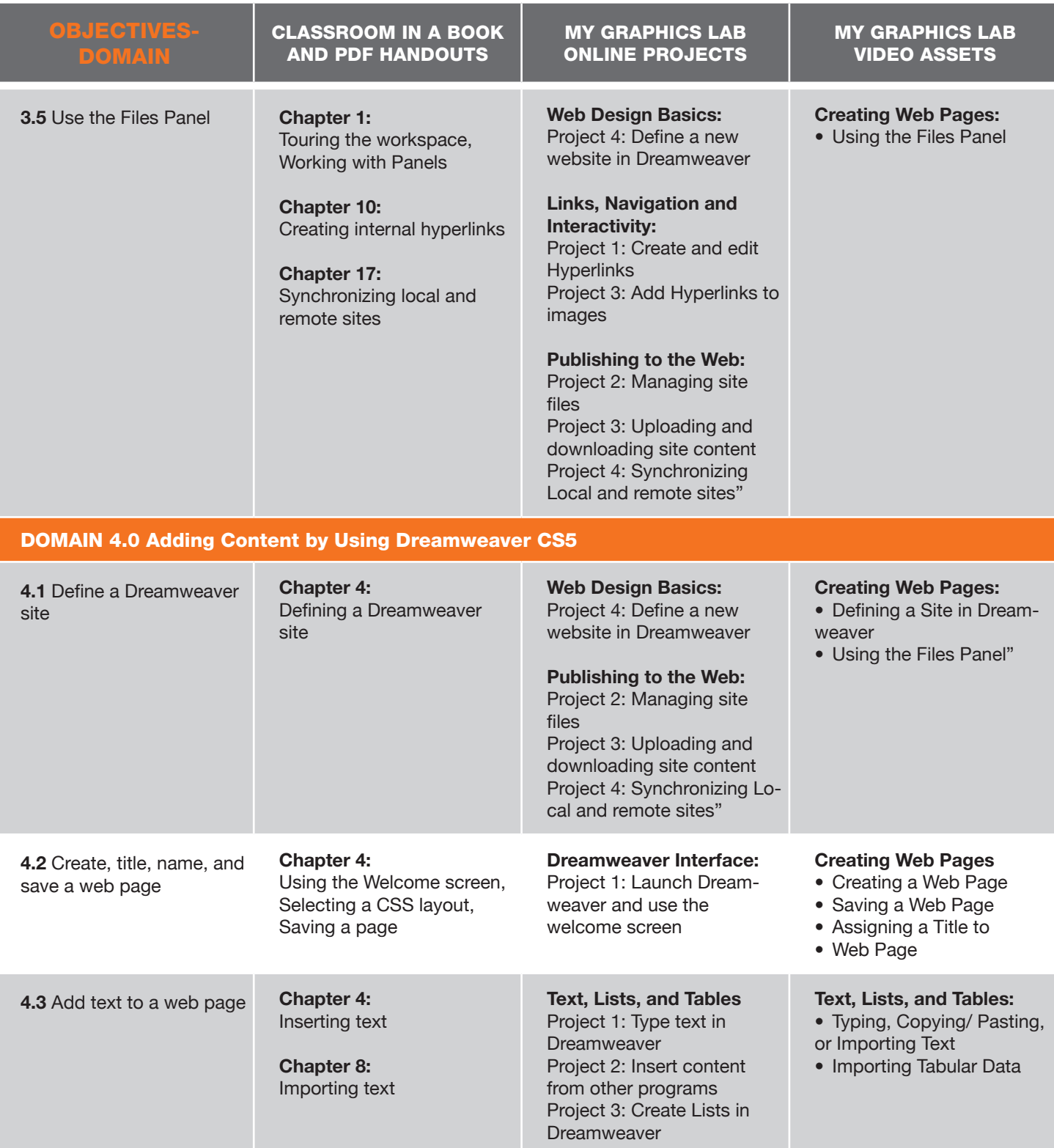

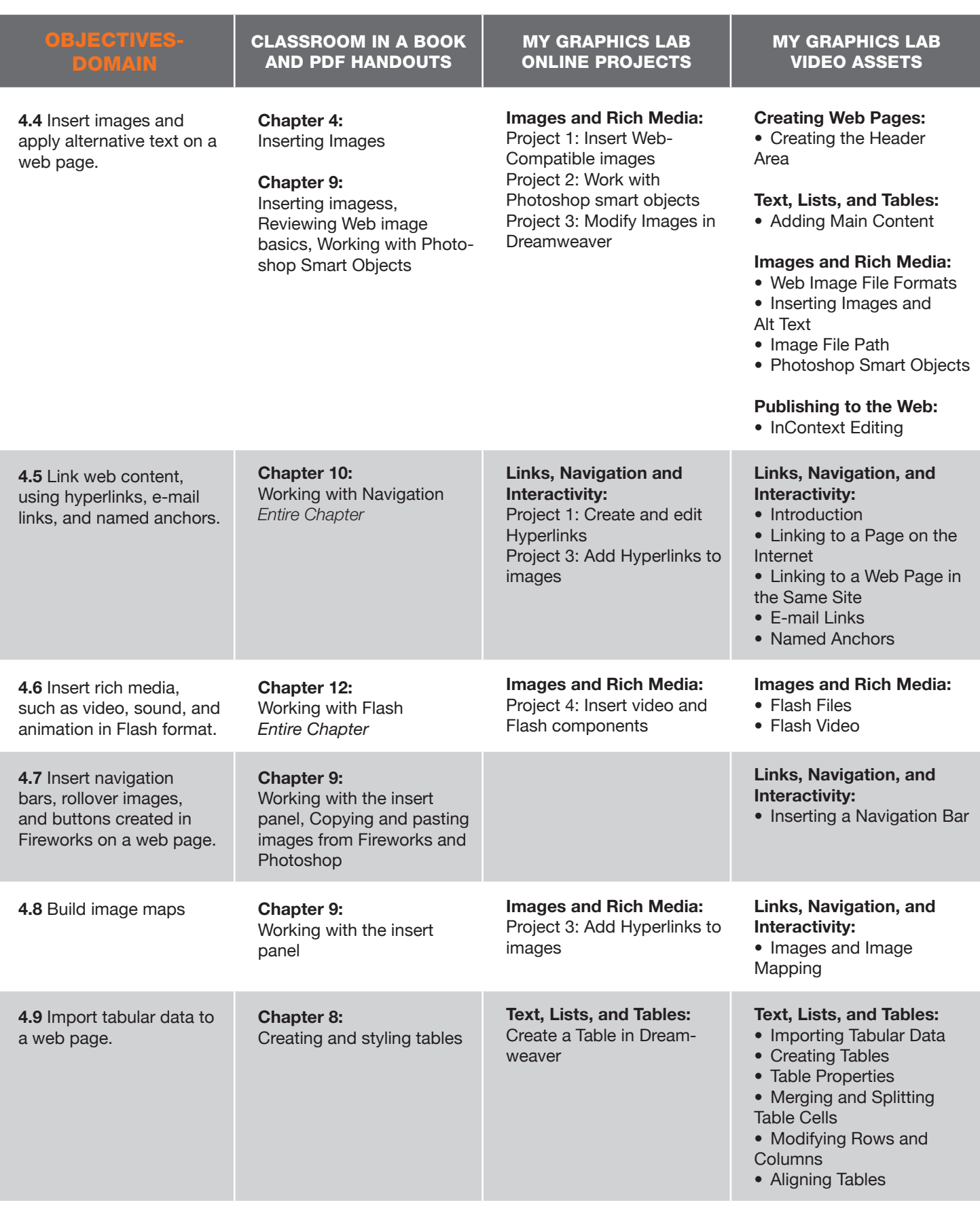

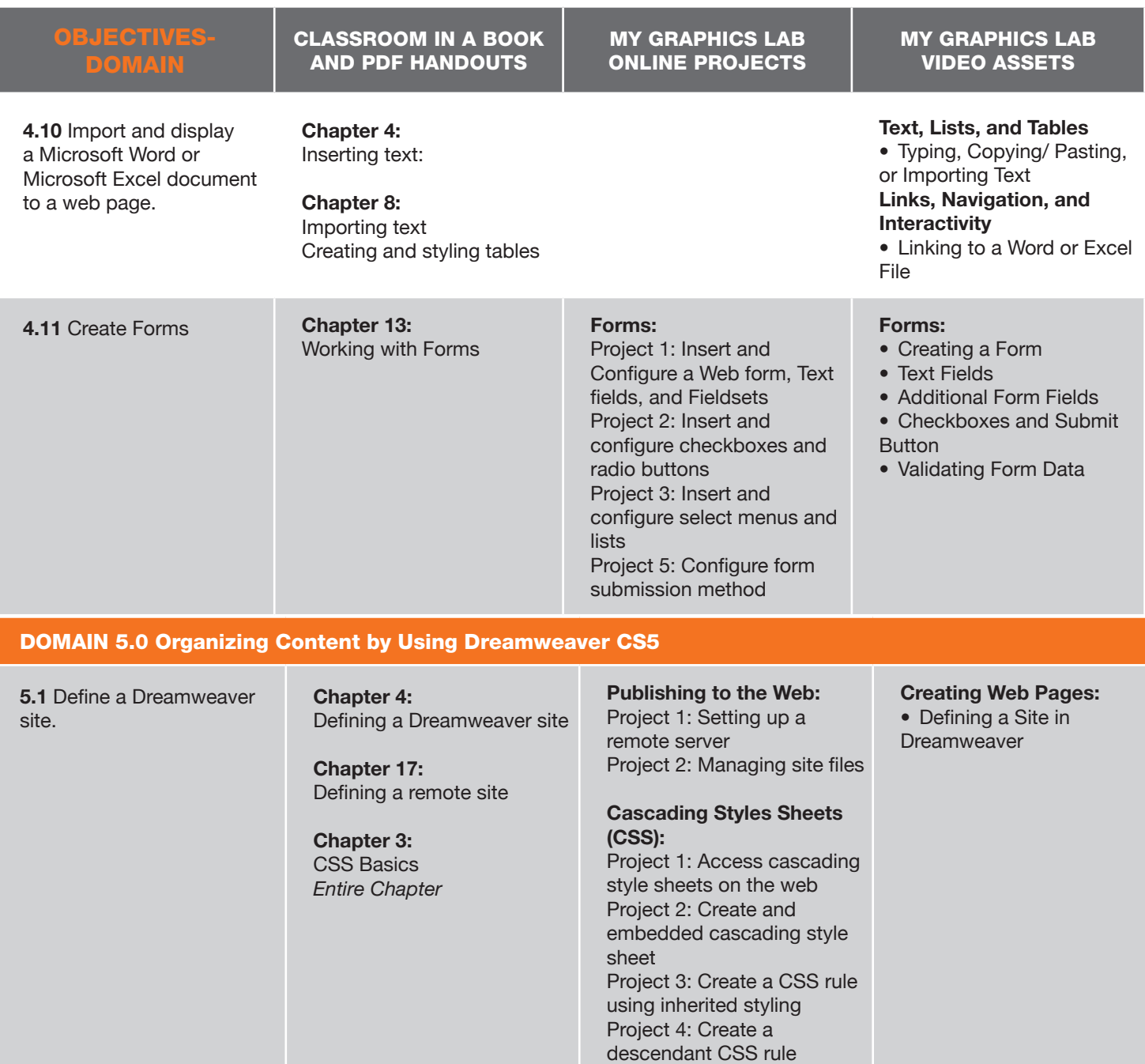

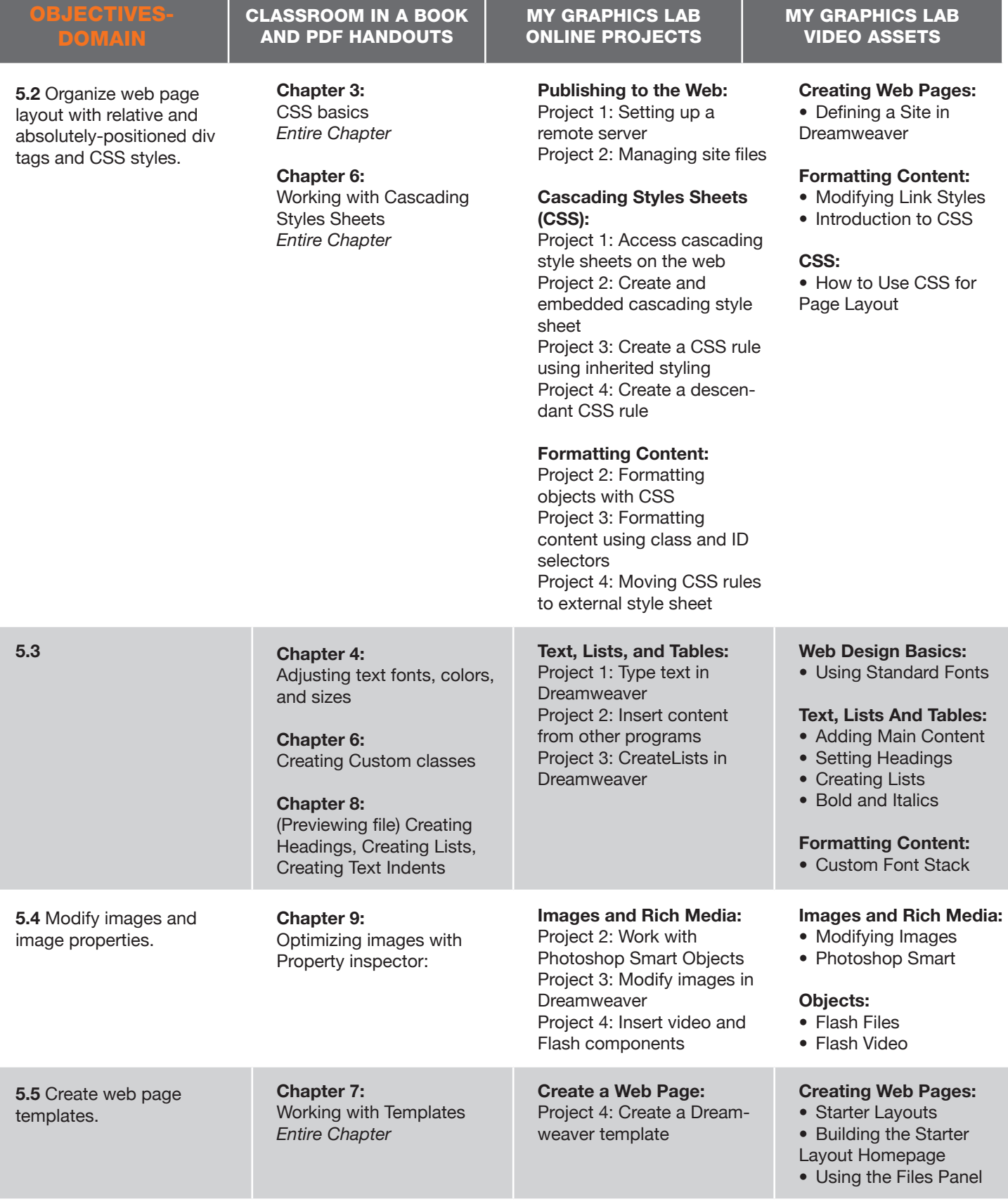

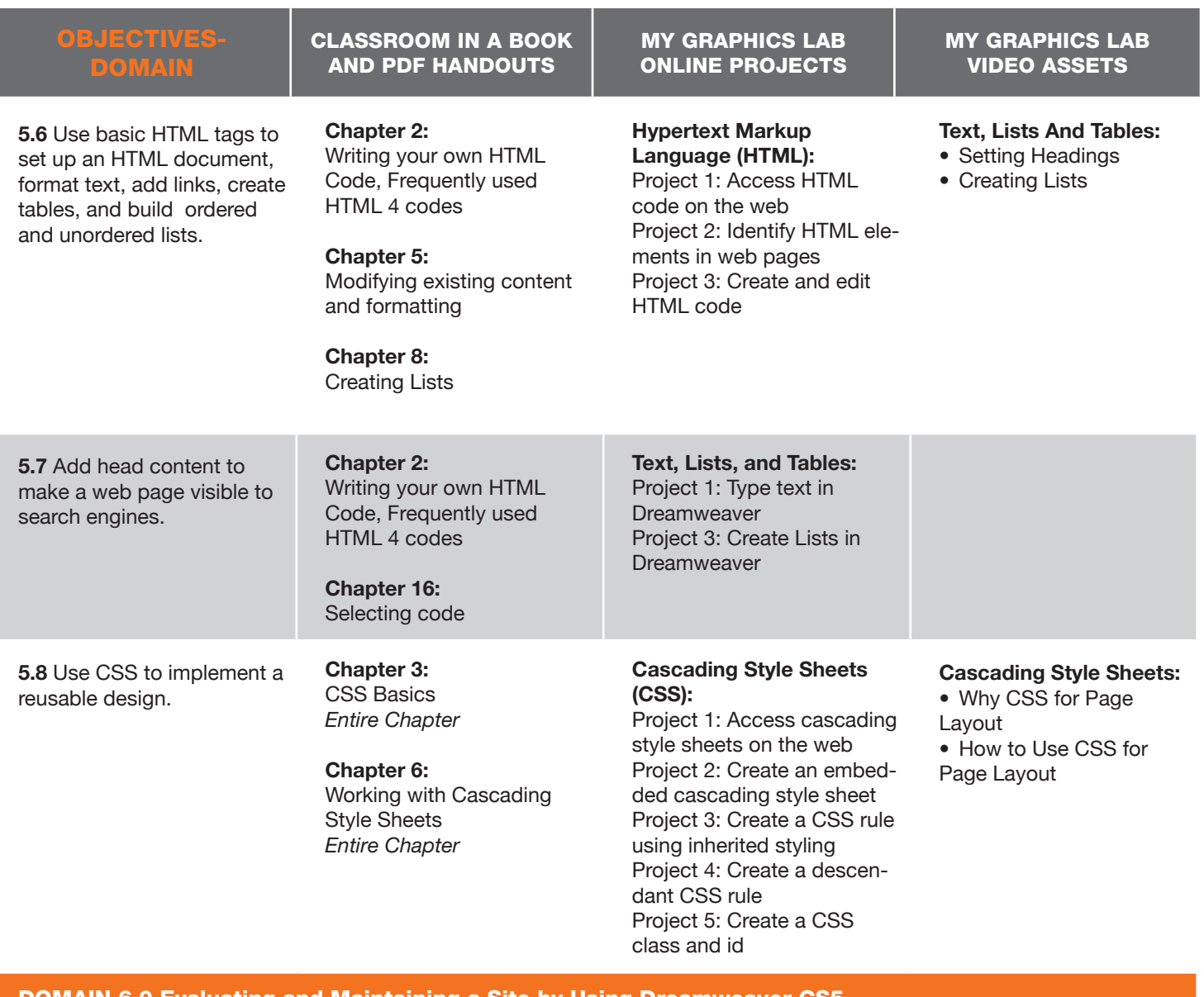

## DOMAIN 6.0 Evaluating and Maintaining a Site by Using Dreamweaver CS5

**6.1** Conduct technical tests. **Chapter 8:** 

Spell checking web pages **Chapter 10:**

Checking your page **Chapter 4:** Previewing pages in a

browser

#### **Site Testing:**

Project 1: Spell-check in Dreamweaver Project 2: Checking for Hyperlinks Errors Project 3: Configure Browser Preview and compatibility

#### **Site Testing:**

- Spell-checking Checking for Broken links • Previewing Pages in the Browser
	- Checking Browser
	- **Compatibility** • Gathering User
	- Feedback

#### **Web Design Basics:**

- Site Testing Overview
- Usability Testing

#### **Web Design Basics:**

- Site Testing Overview
- Usability Testing

**6.2** Identify techniques for basic usability tests.

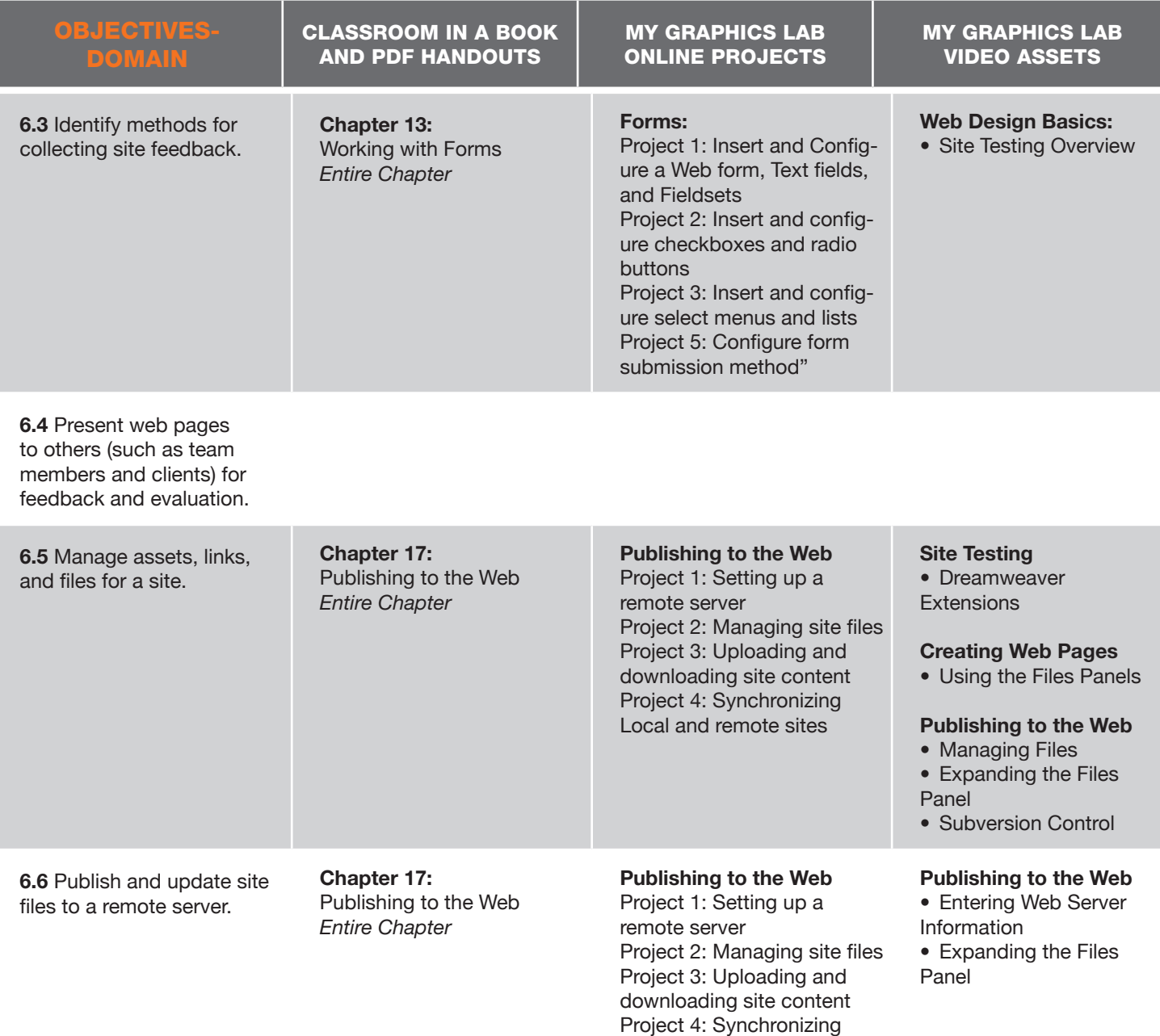

Local and remote sites